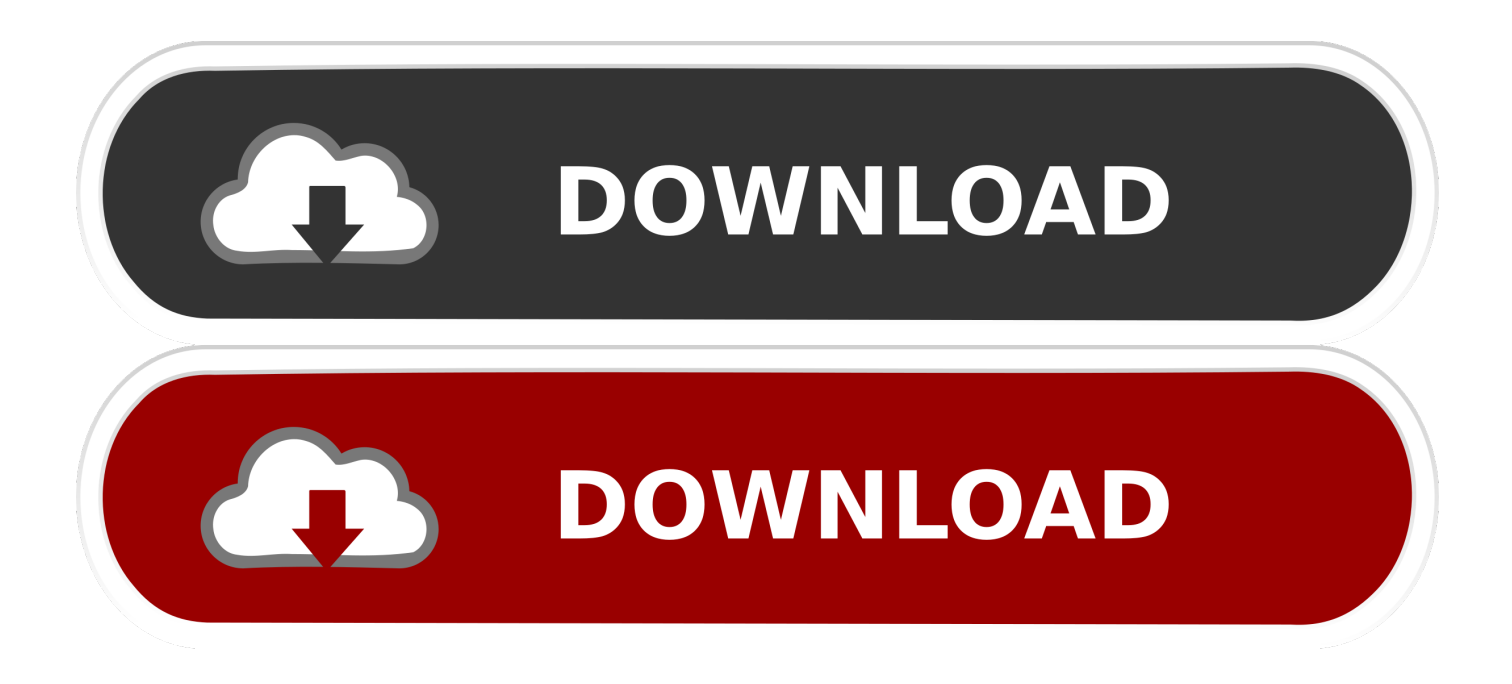

[Unduh Mp3 Youtube Google Downloader Converter For Free](https://bytlly.com/1uhh78)

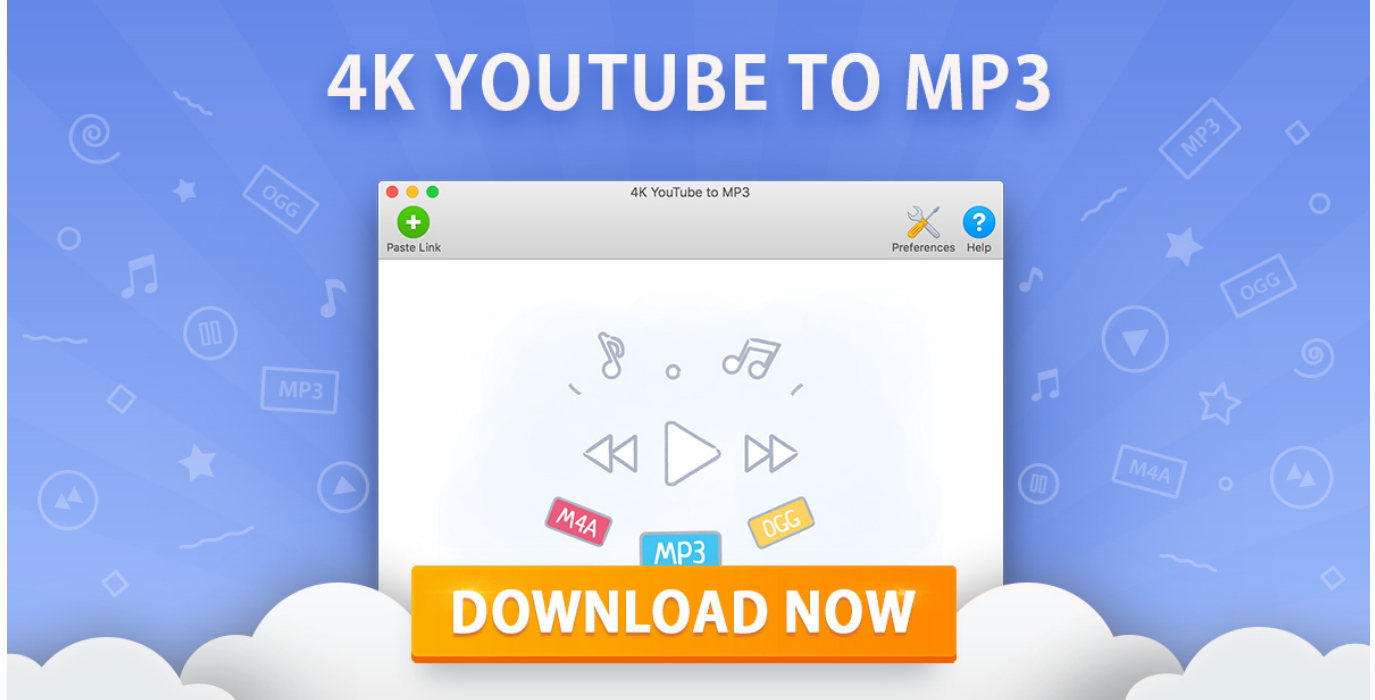

[Unduh Mp3 Youtube Google Downloader Converter For Free](https://bytlly.com/1uhh78)

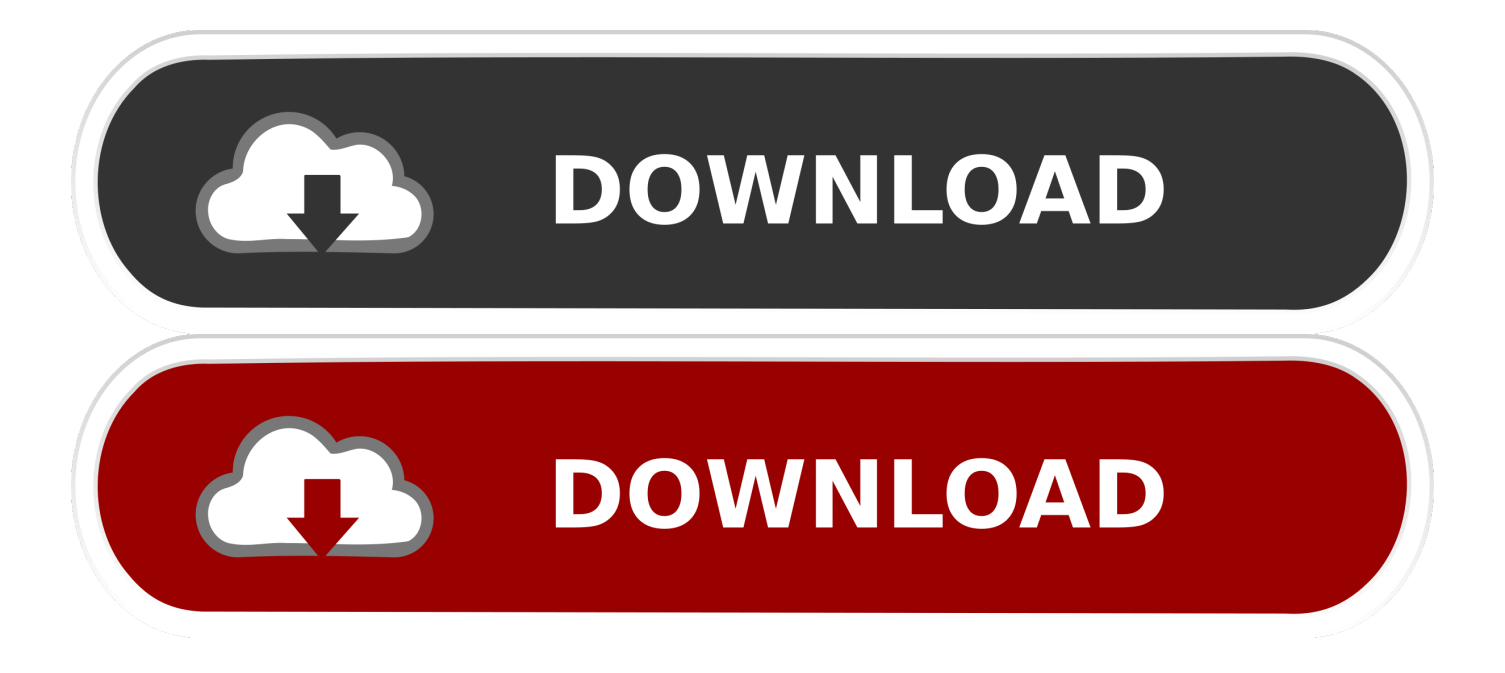

However, the process is simple and the add-on features an array of capabilities, which you can confirm on the official page of developer on Git Hub.. Downloading your video into an equivalent MP3 file is quite easy Inilah cara baru download video youtube serba bisa tanpa ribet, tanpa software/aplikasi, sekaligus bisa konversi video file MP4 ke mp3 dan gif keren.

This extension is available on Chrome Web Store to convert and can be installed by following the on screen guides.. The installation process would require that you activate the "Developer Mode" in the Google Chrome for successful installation.. The YouTube MP3 converter YouTube Video Downloader Its been a cat and mouse game being able to download mp3's off youtube for years; however with google.

## [تحميل برنامج سوني فيغاس 10 عربي برابط مباشر](https://worlcommecy.storeinfo.jp/posts/15734279)

Can I convert YouTube to MP3 with chrome add-on? Yes, Chrome add-ons allow you to get YouTube to Mp3 files easily.. Cons: • The download button will only display when the YouTube page is open • The quality of the audio file is a bit lower.. YouTube is one of the sites that drives the largest traffic across the globe This is primarily due to the fact that it provides tons and variety of videos.. COM - Sederhana Youtube Untuk MP3 Converter Mengubah Youtube menjadi musik dan menikmatinya! Tekan tombol unduh dan tunggu. [Download Driver Printer Canon Mp198 For Windows 8](https://calm-ravine-98884.herokuapp.com/Download-Driver-Printer-Canon-Mp198-For-Windows-8.pdf)

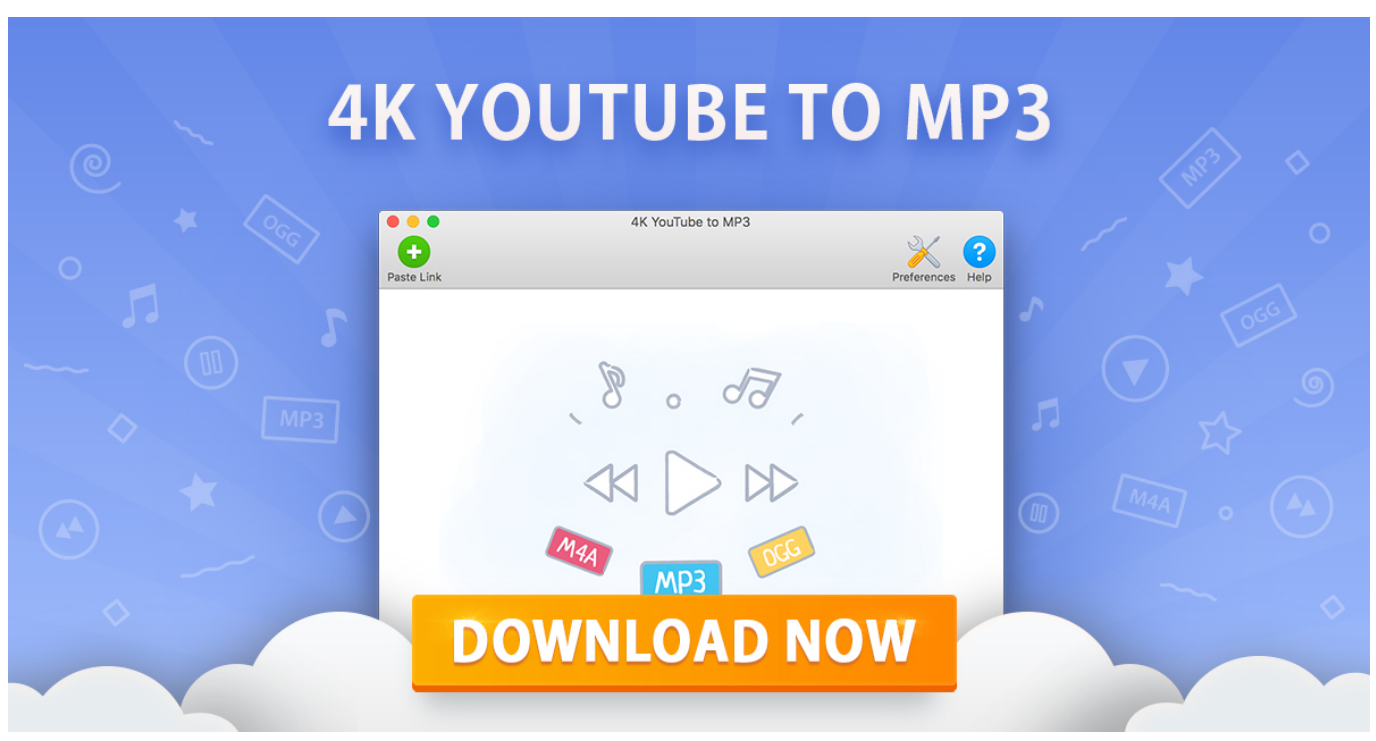

[Mac For Game Development](https://serene-hypatia-319f51.netlify.app/Mac-For-Game-Development.pdf)

## [Gratis Theme Pc Windows 7 Anime](https://desolate-forest-90418.herokuapp.com/Gratis-Theme-Pc-Windows-7-Anime.pdf)

 Kami Anda akan jarang harus menunggu lebih dari 10 detik untuk men-download MP3.. Pros: • The extension offers tons of features for users • This add-on is compatible with the latest Google Chrome version.. YouTube MP3 Downloader is apparently one of the best tools that guarantees easy download of YouTube audio into MP3 media format.. Once this add-on is successfully installed, just open the YouTube page containing your favorite video. [Convert من Pdf الى Word The Format](https://polar-crag-48354.herokuapp.com/Convert--Pdf--Word-The-Format.pdf)

## [Canon Ir3300 Printer Driver Windows 7 32 Bit](https://musing-leavitt-7d7695.netlify.app/Canon-Ir3300-Printer-Driver-Windows-7-32-Bit)

Find one for your chrome and enjoy the download service List 5 YouTube to MP3 Converter for Chrome #1.. Browser lalu kunjungi cari video mana? Yang akan di download Locate the "Play" icon on the address bar and click it to get the respective output MP3 file.. The developer however removed it from the Chrome Store and provided two mirrors in which the chrome extension can be installed.. These videos can be accessed, downloaded, and converted into desired formats using various desktop and online converters and lately add-ons.. Chrome add-ons makes it safer and easier to convert YouTube video to MP3 file There are several chrome add-ons available.. YouTube Center is another excellent extension that allows users to download YouTube MP3 with ease. 0041d406d9 [Sis To Sisx Converter Free Download](https://confident-brown-ffcc9e.netlify.app/Sis-To-Sisx-Converter-Free-Download)

## 0041d406d9

[Fruity Loops Plugins Torrent](https://cranky-bassi-604d01.netlify.app/Fruity-Loops-Plugins-Torrent)